" " "

R"""Name server

Author : Anders Andersen Created On : Thu Aug 27 09:25:47 1998 Last Modified By: Anders Andersen Last Modified On: Fri Sep 10 13:34:49 1999 Status : Unknown, Use with caution!

Copyright © 1998, 1999 Lancaster University, UK and NORUT Information Technology Ltd., Norway. See COPYING for details.

The name server provides to basic types of services: export and import. The exportIRef method register the given interface reference with the given key in the name server. The lookupIRef method can then later be used to get access to this interface reference. The key used is usually a text string, but it can be anything and the interface reference could be a capsule reference (capsule proxy).

The name server is accessed through a name server proxy. It forwards the export and import operations to the actual name server. It also enhance the interface of the name server with implicit bindings. the exportIRef and lookupIRef methods is just a forwarding of the name server method calls. The new method importIRef creates an implicit binding to the actual interface. The result is that the returned interface reference can be used directly to access methods in the exported interface.

The name server proxy also provides the exportCapsule and importCapsule methods used to provide and gain access to a remote capsule.

If this name server module is run as a program, it will create a name server and start a serving loop where it is ready to accept request from name server proxies.

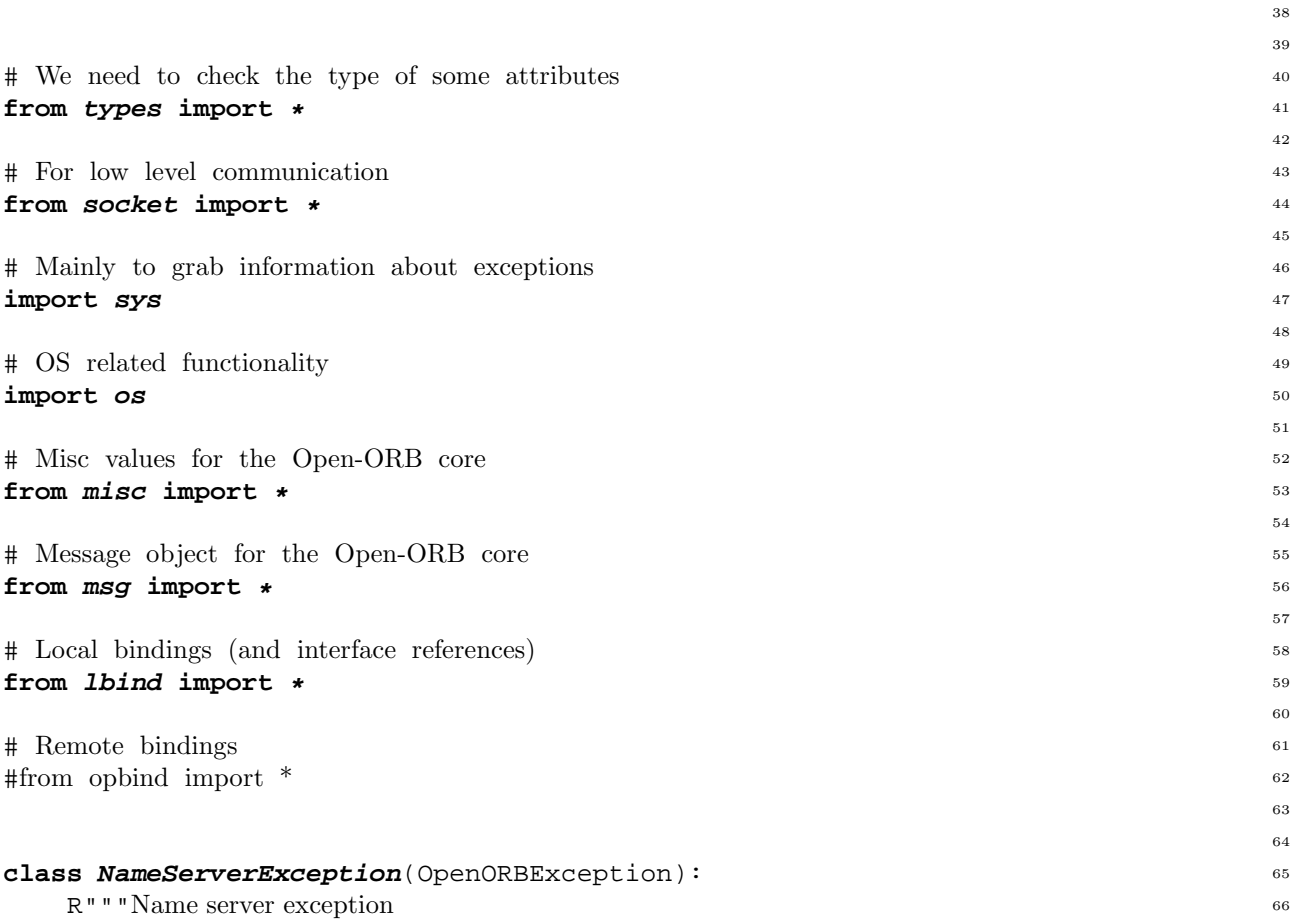

All exceptions or errors introduced by the nameserver module is handled by this exception class.

" " "<br>pass **pass** <sup>72</sup>

1

73

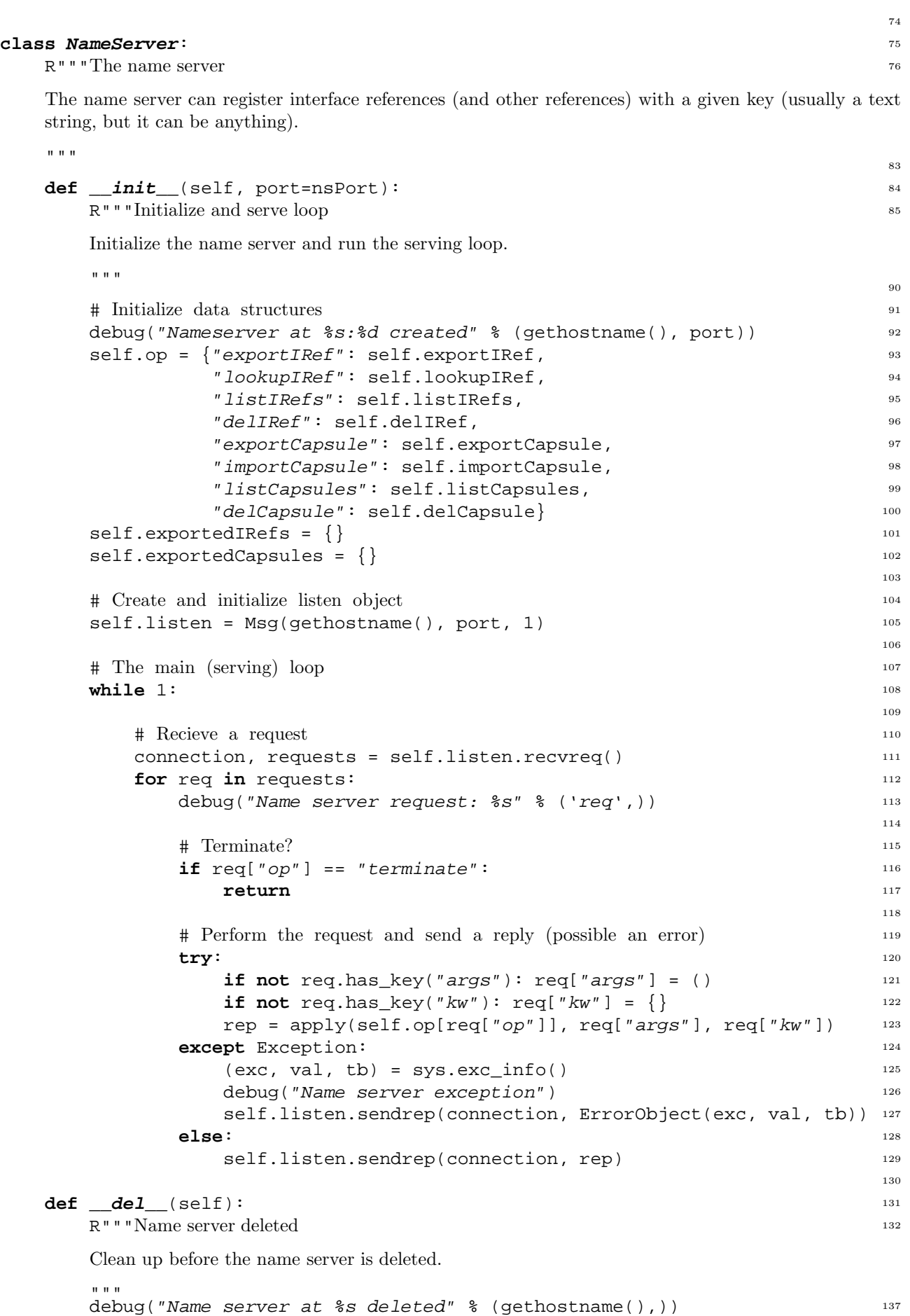

**del** self.listen 138 139 **def**  $\text{export}(\text{self}, \text{key}, \text{iref}, \text{expected})$ : R"""Export an interface reference or capsule Export an interface reference or capsule with the given key. "" "" 141 **if** exported.has key(key): 146 str = *"Name server export: key %s exists"* % (*'key'*,) <sup>147</sup>  $\text{debug}(\text{str})$  148 **raise** NameServerException, str 149 **else**: <sup>150</sup>  $exported[key] = iref$  151 debug(*"Name server export: %s exported"* % (*'key'*,)) <sup>152</sup> 153 **def** *exportIRef*(self, key, iref): 154 R"""Export an interface reference Export an interface reference with the given key. """ self.\_export(key, iref, self.exportedIRefs) <sup>160</sup> 155 161 **def exportCapsule**(self, key, caps): 162 R"""Export a capsule Export a capsule with the given key. "" "" 163 self.\_export(key, caps, self.exportedCapsules) 168 169 **def** *\_del*(self, key, exported): <sup>170</sup> R"""Delete interface reference or capsule Delete the exported interface reference or capsule with the given key. """ 171 **if** exported.has\_key(key): <sup>177</sup> **del** exported[key] 178 **else**: <sup>179</sup> str = *"Name server del: %s doesn't exists"* % (*'key'*,) <sup>180</sup>  $\text{debug}(\text{str})$  181 **raise** NameServerException, str 183 **def** *delIRef*(self, key): <sup>184</sup> R"""Delete interface reference Delete the exported interface reference with the given key. "" "" 185 self.\_del(key, self.exportedIRefs) 190 191 **def** *delCapsule*(self, key): 192 R"""Delete capsule Delete the exported capsule with the given key. "" "" 193 self.\_del(key, self.exportedCapsules) 198 199 **def** *\_lookup*(self, key, exported): <sup>200</sup> R"""Look up an interface reference or capsule Look up an interface reference with the given key. """ 201

**if** exported.has\_key(key): <sup>206</sup>

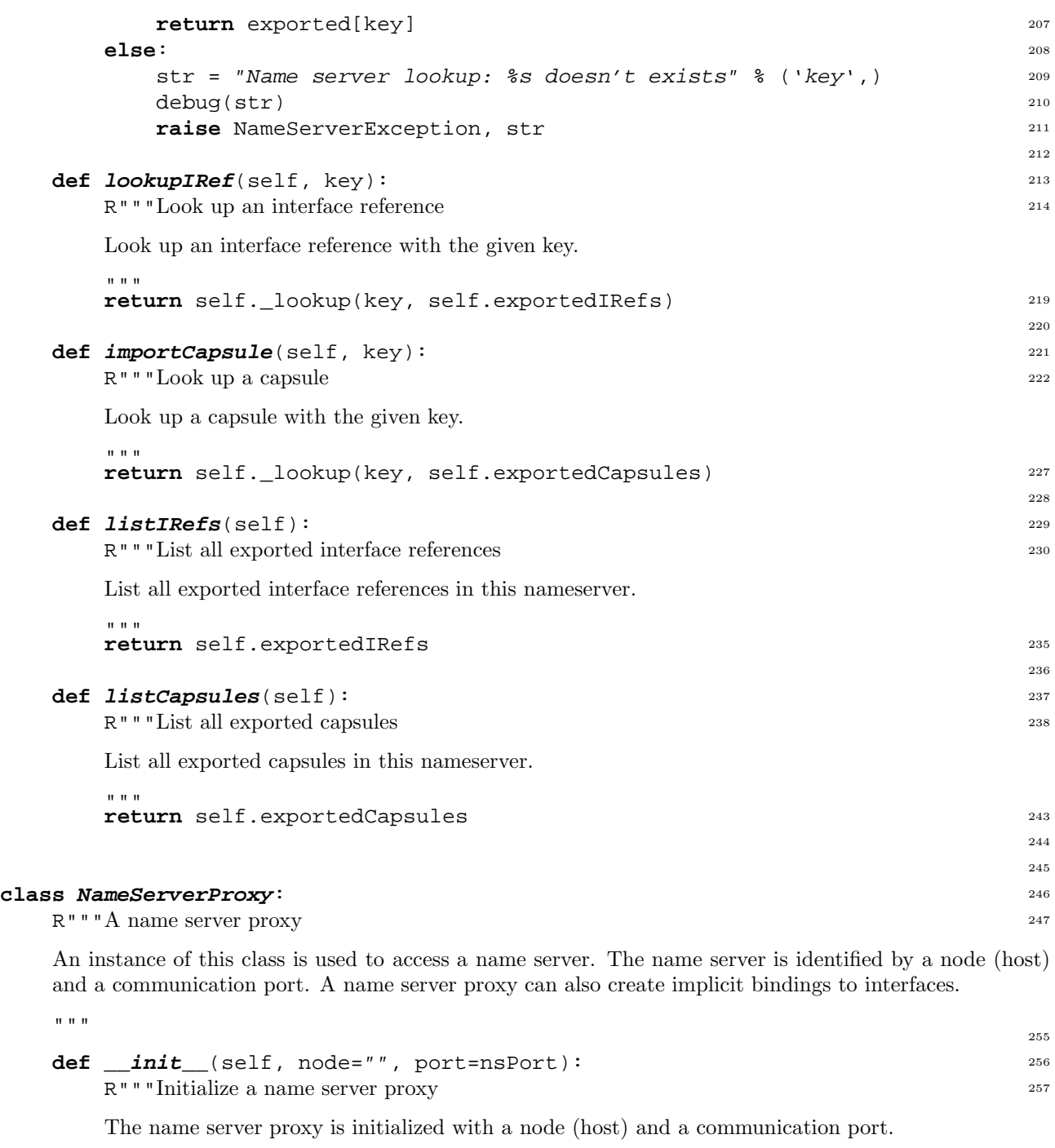

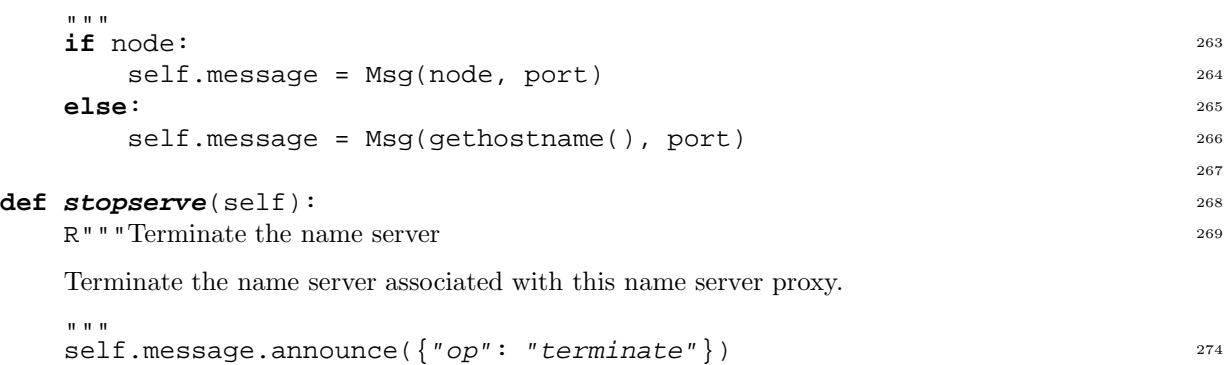

275 def *exportIRef*(self, key, iref): 276

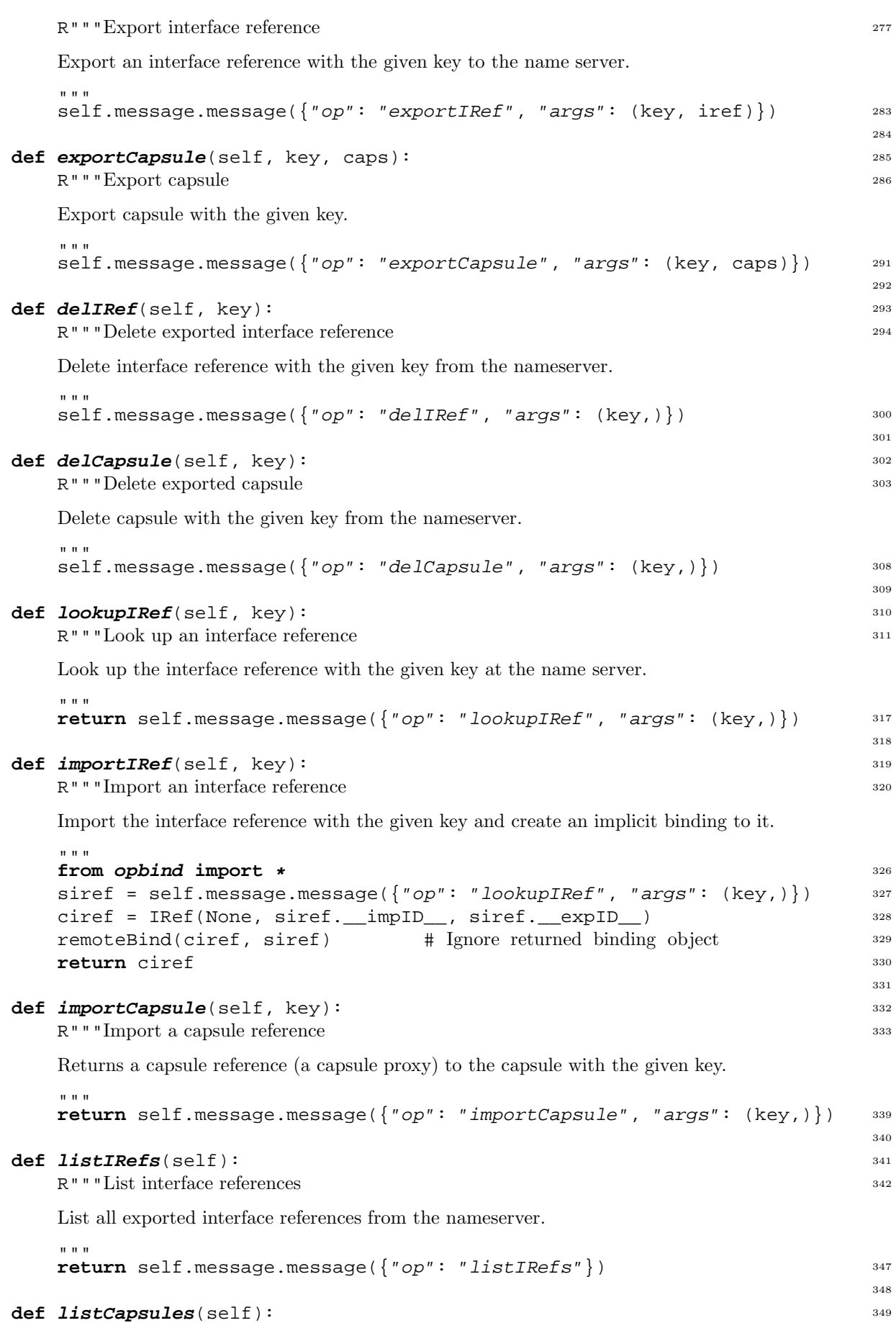

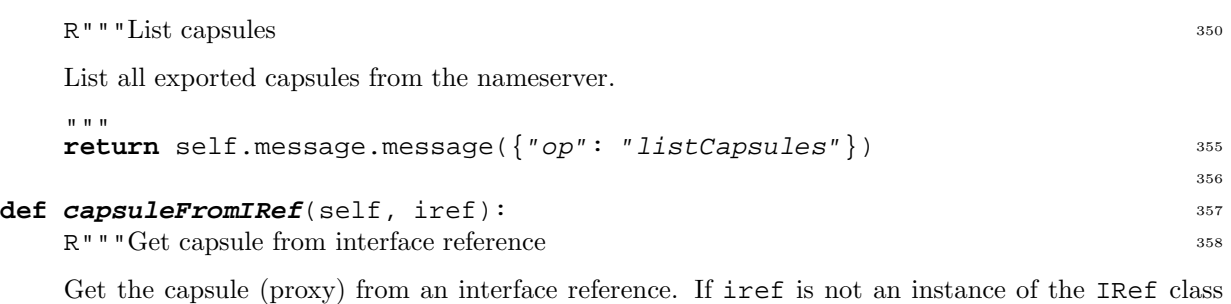

then iref is used as the key for a lookup after the actual interfce reference from the name server.

```
\mathbf{u}^\top \mathbf{u}^\top \mathbf{u}if not isinstance(iref, IRef): 367iref = self.lookupIRef(iref) 368
     return iref.__local__["object"]["capsule"] 369
                                                     370
                                                     371
# Create the name server if this is run as a program 372
if __name__ == "__main__": 373
  \textbf{if } len(sys.argv) > 1: 374
     import string 375
     ns = NameServer(string.atoi(sys.argv[1])) 376
  else: 377
     ns = NameServer() 378
                                                     379
                                                     380
# LocalWords: Aug Oct UK NORUT misc lbind rbind NameServerException def init 381
# LocalWords: OpenORBException aacodefont nameserver NameServer nsPort op AF 382
# LocalWords: gethostname exportIRef lookupIRef listenSocket INET addr req kw 383
# LocalWords: gethostbyname unmarshall recv BUFSIZ args exc msg tb marshall 384
# LocalWords: ErrorObject del iref NameServerProxy proxySocket IRef 385
```

```
# LocalWords: isinstance exportCapsule CapsuleProxy importIRef siref ciref ns 386
# LocalWords: impID expID remoteBinding importCapsule len argv atoi 387
```